<span id="page-0-0"></span>Функциональное программирование Лекция 12. Трансформеры монад

Денис Николаевич Москвин

СПбАУ РАН, CSC

27.04.2017

 $QQ$ 

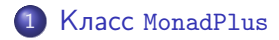

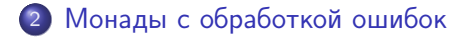

[Мультипараметрические классы типов](#page-15-0)

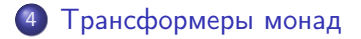

<span id="page-2-0"></span>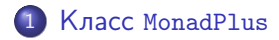

- 2 [Монады с обработкой ошибок](#page-8-0)
- [Мультипараметрические классы типов](#page-15-0)
- 4 [Трансформеры монад](#page-22-0)

 $QQ$ 

化重 经间 性

# Класс Alternative

Alternative - это Applicative с дополнительной моноидальной операцией.

```
class Applicative f \Rightarrow Alternative f where
  empty :: f a(\langle \rangle) :: f a -> f a -> f a
```

```
instance Alternative Maybe where
 empty = NotningNothing \langle \rangle m = m
 m@(Just ) < | > = m
```
### Сессия GHCi

```
GHCi> Nothing < |> (Just 3) < |> (Just 5) < |> Nothing
Just 3
```

```
class (Alternative m, Monad m) \Rightarrow MonadPlus m where
   mzero :: m a
   mzero = empty
   mplus :: m a -> m a -> m a
   mplus = (<|>|\rangle)
```
Минимальное полное определение: ничего не делать.

```
instance MonadPlus Maybe
instance Alternative [] where
    empty = [](\langle | \rangle ) = (++)instance MonadPlus []
                                              K ロ ト K 何 ト K ヨ ト K ヨ ト
                                                                    G.
                                                                       299
```
Помимо «унаследованных» законов требуют выполнения

Left and Right Zero

mzero >>=  $k \equiv$  mzero

 $v \gg$  mzero  $\equiv$  mzero

и по крайней мере одного из двух

Left Distribution

$$
(a 'mplus' b) >> k \equiv (a \gg = k) 'mplus' (b \gg = k)
$$

### Left Catch law

return a 'mplus'  $b \equiv$  return a

イロト イ母ト イヨト イヨト

目

つくへ

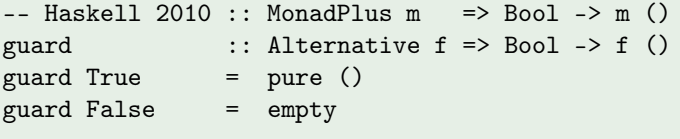

$$
pythags = do z <- [1..]
$$
\n
$$
x <- [1..z]
$$
\n
$$
y <- [x..z]
$$
\nguard 
$$
(x^2 + y^2) = z^2
$$
)\nreturn 
$$
(x, y, z)
$$

# Сессия GHCi

GHCi> take 5 pythags  $[(3,4,5), (6,8,10), (5,12,13), (9,12,15), (8,15,17)]$ 

```
msum :: (Foldable t, MonadPlus m) => t (m a) -> m a
msum = foldr mplus mzero
```

```
mfilter :: MonadPlus m \Rightarrow (a -> Bool) -> m a -> m amfilter p ma = do
  a \leq -maif p a
  then return a
  else mzero
```
 $\equiv$ 

AP ▶ ( ヨ ) ((ヨ ) (

<span id="page-8-0"></span>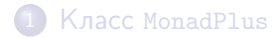

# 2 [Монады с обработкой ошибок](#page-8-0)

[Мультипараметрические классы типов](#page-15-0)

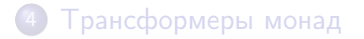

 $QQ$ 

化重 经间

Вычисление, допускающее возбуждение и перехват исключений

```
newtype Except e a = Except {runExcept :: Either e a}
except :: Either e a -> Except e a
except = Except
```

```
instance Monad (Except e) where
  return a = Except $ Right a
  m \gg = k = \text{case runException of}Left e \rightarrow Except \$ Left eRight x \rightarrow k x
```

```
throwE :: e -> Except e a
throwE = except . Left
catchE :: Except e a -> (e -> Except e' a) -> Except e' a
m 'catchE' h = \cose runExcept m of
                  Left l \rightarrow h l
                  Right r \rightarrow Except $ Right r
```
Использование

```
do { action1; action2; action3 } 'catchE' handler
```
В библиотеке mtl по историческим причинам throwError и catchError.

```
data DivByError = ErrZero | Other String deriving (Eq, Show)(/?) :: Double -> Double -> Except DivByError Double
x /? 0 = throwE ErrZero
x /? y = return $ x / yexample0 :: Double -> Double -> Except DivByError String
example0 x y = action 'catchE' handler whereaction = do q \lt - x \lt? y
              return $ show q
 handler = \text{err} -> return $ show err
```

```
GHCi> runExcept $ example0 5 2
Right "2.5"
GHCi> runExcept $ example0 5 0
Right "ErrZero"
```
Если хотим использовать функциональность MonadPlus, то есть guard, msum, mfilter, нужно сделать Except e представителем:

```
instance Monoid e => MonadPlus (Except e) where
    mzero = Except $ Left mempty
    Except x 'mplus' Except y = Except $
      case x of
            Left e -> either (Left . mappend e) Right y
            r \longrightarrow r
```
Семантика:

 $\bullet$  mzero — ошибка по умолчанию для guard, задается mempty;

 $2990$ 

mplus — накапливает ошибки слева направо, но если происходит удачная попытка, то возвращает удачу.

```
instance Monoid DivByError where
 mempty = Other ""
 Other s1 'mappend' Other s2 = Other $ s1 ++ s2
 Other s1 'mappend' ErrZero = Other $ s1 ++ "zero;"
 ErrZero 'mappend' Other s2 = 0ther \frac{s}{s} "zero;" ++ s2ErrZero 'mappend' ErrZero = Other $ "zero;zero"
```

```
example2 :: Double -> Double -> Except DivByError String
example2 x y = action 'catchE' handler where\text{action} = \text{do}q \le -x \quad /? \quad vguard $ v>=0return $ show q
  handler = \text{err} -> return $ show err
```
 $\mathbf{1} \oplus \mathbf{1} \oplus \mathbf{$ 

Расширение функциональности, пример (2)

```
example2 :: Double -> Double -> Except DivByError String
example2 x y = action 'catchE' handler where
  action = do q \lt - x \lt? y
              guard $ v>=0return $ show q
 handler = \text{err} -> return $ show err
```

```
GHCi> runExcept $ example2 5 0
Right "ErrZero"
GHCi> runExcept $ example2 5 (-2)
Right "Other \"\""
GHCi> runExcept $ msum [5/?0, 7/?0, 2/?0]
Left (Other "zero;zero;zero;")
GHCi> runExcept $ msum [5/?0, 7/?0, 2/?4]
Right 0.5
```
<span id="page-15-0"></span>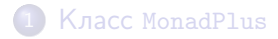

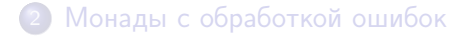

## 3 [Мультипараметрические классы типов](#page-15-0)

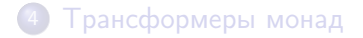

Денис Николаевич Москвин [Трансформеры монад](#page-0-0)

 $QQ$ 

化重 经间 性 Рассмотрим линейную алгебру в  $\mathbb{Z}^2$ 

data Vector = Vector  $Int$  Int.  $data$  Matrix = Matrix Vector Vector

Хотим реализовать умножение так, чтобы можно было

```
(***) :: Matrix -> Matrix -> Matrix
(***) :: Matrix -> Vector -> Vector
(***) :: Matrix -> Int -> Matrix
(***) :: Int. -> Matrix -> Matrix
. . .
```
Обычная сигнатура умножения из Num слишком бедна для **OJOTE** 

```
class Mult a b c where
  (***) :: a -> b -> c
instance Mult Matrix Matrix Matrix where
  \{-\, \ldots -\}instance Mult Matrix Vector Vector where
  \{- \ldots -\}instance Mult Matrix Int Matrix where
 \{- \ldots -\}instance Mult Int Matrix Matrix where
 \{-\ldots -\}...
```
Мультипараметрические классы типов являются расширением стандарта и требуют прагмы

メ母 トメ ミ トメ ミ トー

 $\equiv$ 

```
{-# LANGUAGE MultiParamTypeClasses #-}.
```
К сожалению, такое решение слишком полиморфно:

#### Сессия GHCi

```
GHCi let a = Matrix (Vector 1 2) (Vector 3 4)
GHCi let i = Matrix (Vector 1 0) (Vector 0 1)
GHCi a *** i
        No instance for (Mult Matrix Matrix c) arising from
         3 \text{ 11} \text{R}} \text{R}} \text{R}} \text{R}} \text{R}} \text{R}} \text{R}} \text{R}} \text{R}} \text{R}} \text{R}} \text{R}} \text{R}} \text{R}} \text{R}} \text{R}} \text{R}} \text{R}} \text{R}} \text{R}} \text{R}} \text{R}} \text{R}} \text{R}} \text{R}} \text{R}} \The type variable 'c' is ambiguous
GHCi> (a *** i) :: Matrix
Matrix (Vector 1 2) (Vector 3 4)
```
Типовая переменная с в действительности не является свободной, но системе вывода типов нужна соответствующая подсказка.

 $2990$ 

メスラメスラメー

Можно задать «функциональную зависимость», указав, что тип c уникальным образом определяется типами a и b

```
class Mult a b c \mid a b \rightarrow c where
  (***) :: a -> b -> c
```
Теперь все работает

Сессия GHCi

```
GHCi let a = Matrix (Vector 1 2) (Vector 3 4)
GHCi let i = Matrix (Vector 1 0) (Vector 0 1)
CHC_i a *** i
Matrix (Vector 1 2) (Vector 3 4)
```
Нужна прагма {-# LANGUAGE FunctionalDependencies #-}.

Стандартные интерфейсы стандартных монад упакованы в mtl в мультипараметрические классы типов, что позволяет наделять любую монаду соответствующим интерфейсом.

```
class Monad m \Rightarrow MonadReader r m \mid m \rightarrow r where
     ask :: m r
    local :: (r \rightarrow r) \rightarrow m a \rightarrow m a
class (Monoid w, Monad m) => MonadWriter w m | m -> w where
    tell :: w \rightarrow m()listen \cdots m a \rightarrow m (a, w)
class Monad m \Rightarrow MonadState s m \mid m \Rightarrow s where
    get :: m s
    put :: s \rightarrow m ()
class (Monad m) => MonadError e m | m \rightarrow e where
    throwError :: e -> m a
     catchError :: m a -> (e -> m a) -> m a
```
 $\mathbf{1} \oplus \mathbf{1} \oplus \mathbf{$ 

<span id="page-21-0"></span>«Неупакованные» контейнеры Either a b и (->) а b являются представителями MonadError a (Either a) и MonadReader a ((->) а), поэтому допустимо писать:

```
GHCi> import Control.Monad.Except
GHCi > Left 5 'catchError' (<math>\e -&gt; Right (e^2)Right 25
GHCi Right 5 'catchError' (\e -> Right (e^2))
Right 5
GHCi> import Control. Monad. Reader
GHCi> do {x<-(*2); y<-ask; return (x+y)} $ 5
15
```
伊 ▶ ヨ ヨ ▶ ヨ ヨ ▶

<span id="page-22-0"></span>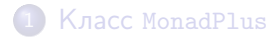

- 2 [Монады с обработкой ошибок](#page-8-0)
- [Мультипараметрические классы типов](#page-15-0)

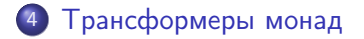

 $QQ$ 

化重 经间

```
stInteger :: State Integer Integer
stInteger = do modify (+1)a \leftarrow getreturn a
stString :: State String String
stString = do modify (++1)")
               b \leq - get
               return b
```

```
GHCi> evalState stInteger 0
1
GHCi> evalState stString "0"
"01"
```
Что делать если хотим в одном монадическом вычислении работать с обоими состояниями?  $\langle \langle \langle \langle \langle \rangle \rangle \rangle \rangle$  and  $\langle \langle \rangle \rangle$  and  $\langle \rangle$  and  $\langle \rangle$  and  $\langle \rangle$ 

 $\Rightarrow$ 

# Monad transformers are like onions

```
stComb :: StateT Integer
                    (StateT String Identity)
                    (Integer, String)
stComb = do modify (+1)lift $ modify (+*)<sup>1</sup>")
              a \leftarrow getb \leftarrow lift $ get
              return (a,b)
```
GHCi> runIdentity \$ evalStateT (evalStateT stComb 0) "0"  $(1, "01")$ 

В качестве основы помимо Identity используют также IO со специализированной liftI0.

医阿德利阿德氏

Трансформер монад — конструктор типа, который принимает монаду в качестве параметра и возвращает монаду как результат.

Требования:

- <sup>1</sup> Поскольку у монады кайнд m : \* -> \*, у трансформера должен быть кайнд t: (\* -> \*) -> \* -> \*
- <sup>2</sup> Для любой монады m, аппликация t m должна быть монадой, то есть её return и (>>=) должны удовлетворять законам монад.
- $\bullet$  Нужен lift :: m a -> t m a, «поднимающий» значение из трансформируемой монады в трансформированную.

В библиотеке transformers функция lift всегда вызывается вручную, в mtl — только для неоднозначных ситуаций.

Рецепт приготовления трансформера для  $My$  Monad  $(1)$ 

1. У трансформера должен быть кайнд

t:  $(*)$  -> \*) -> \* -> \*

Определяем наш конкретный трансформер MyMonadT для монады MyMonad

```
newtype MyMonadT m a
   = MyMonadT { runMyMonadT :: m (MyMonad a) }
```
Такое определение согласовано с механизмом вызова

```
comp :: (MyMonadT Identity) a
```

```
runIdentity (runMyMonadT comp) :: a
```
(«Сцепляющая» вычисления конструкция может быть более сложной чем m (MyMonad a) и зависит от конкретной семантики эффектов MyMonad.) 医重新 医重新  $\equiv$   $\Omega Q$ 

> Денис Николаевич Москвин Трансформеры монад

```
2. Для любой монады m, аппликация t m должна быть монадой
Делаем аппликацию нашего трансформера к монаде
(MyMonadT m) представителем Monad
```

```
instance (Monad m) => Monad (MyMonadT m) where
 return x = 0.1mx >>= k = ...
```
3. Операция lift :: m a -> t m a из class MonadTrans Поднимаем значение из трансформируемой монады в трансформированную

class MonadTrans t where lift :: (Monad m) => m a -> t m a

instance MonadTrans MyMonadT where  $lift mx = ...$ 

<span id="page-29-0"></span>Функция lift для любого представителя MonadTrans должна удовлетворять следующим законам

Right Zero – Правый ноль  $lift$  return  $=$  return

Left Distribution – Левая дистрибутивность

lift  $(m \gg = k) \equiv$  lift  $m \gg = (lift \cdot k)$ 

```
newtype MaybeT m a = MaybeT { runMaybeT :: m (Maybe a) }
```

```
MaybeT :: m (Maybe a) -> MaybeT m a
runMaybeT :: MaybeT m a -> m (Maybe a)
```

```
instance MonadTrans MaybeT where
 lift :: m a -> MaybeT m alift = MaybeT . liftM Just
```
Пояснение работы lift при поднятии get из State:

```
GHCi> :t get
get :: MonadState s m => m s
GHCi> :t lift get
lift get :: (MonadState s m, MonadTrans t) => t m s
```
Здесь m (mtl) можно читать как State s ([tr](#page-29-0)[an](#page-31-0)[s](#page-29-0)[fo](#page-30-0)[r](#page-31-0)[m](#page-21-0)[e](#page-22-0)[rs](#page-38-0)[\).](#page-21-0)  $\frac{1}{2}$  $2990$ Денис Николаевич Москвин [Трансформеры монад](#page-0-0)

```
newtype MaybeT m a = MaybeT { runMaybeT :: m (Maybe a) }
instance (Monad m) => Monad (MaybeT m) where
  fail :: String -> MaybeT m a
  fail = = MaybeT $ return Nothing
  return :: a -> MaybeT m a
  return = 1ift return
  (\gg)=) :: MaybeT m a -> (a -> MaybeT m b) -> MaybeT m b
  mx \gg=k = MaybeT $ do -- inner monad do
   v <- runMaybeT mx
    case v of
      Nothing -> return Nothing
      Just y \rightarrow runMaybeT (k y)
```
 $\equiv$   $\Omega$ 

```
mbSt :: MaybeT (StateT Integer Identity) Integer
mhSt = dolift \$ modify (+1)a \leftarrow lift get
  True \le- return $ a >= 3
  return a
```

```
GHCi> runIdentity $ evalStateT (runMaybeT mbSt) 0
Nothing
GHCi> runIdentity $ evalStateT (runMaybeT mbSt) 2
Just 3
```

```
Если хотим guard $ а >= 3 нужно сделать MaybeT m
представителем MonadPlus
```
→ 御 → → 重 → → 重 →

```
instance (Monad m) => MonadPlus (MaybeT m) where
  mzero = MaybeT $ return Nothing
  x 'mplus' y = MaybeT $ do
   v \le- runMaybeT x
    case v of Nothing -> runMaybeT y
              Just \angle -> return v
--instance (Monad m) => Alternative (MaybeT m) where...-GHC>=7.
mbSt': MaybeT (State Integer) Integer
mbSt' = do lift \$ modify (+1)a \leftarrow lift get
           guard \$ a >= 3
                                  - - - 11return a
```

```
GHCi> runIdentity $ evalStateT (runMaybeT mbSt') 2
Just 3
```
Для любой пары монад можно избавиться от подъёма стандартных операций вложенной монады. Например, для монады State стандартный интерфейс упакован (в библиотеке mtl) в класс типов с фундепсами

```
class Monad m \Rightarrow MonadState s m \mid m \Rightarrow s where
     get :: m s
     put :: s \rightarrow m ()
     state :: (s \rightarrow (a, s)) \rightarrow m a
```
Мы можем реализовать для MaybeT

```
instance (MonadState s m) => MonadState s (MaybeT m) where
 get = lift get
 put = lift . put
```
イロト イ押ト イヨト イヨト

 $\equiv$ 

Теперь можно не поднимать явно стандартные операции State

```
mbSt" :: MaybeT (State Integer) Integer
mbSt, = do\text{modify } (+1)-- 6es lift
  a \leftarrow get-- без lift
  guard $a > = 3return a
```
GHCi> runIdentity \$ evalStateT (runMaybeT mbSt'') 2  $Just 3$ 

何 ▶ ( ヨ ) ( ヨ )

Georgia  $QQ$ 

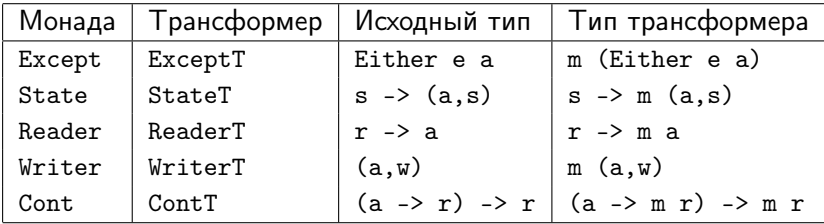

Они определены в библиотеке mtl. Более того, первый столбец определён через второй:

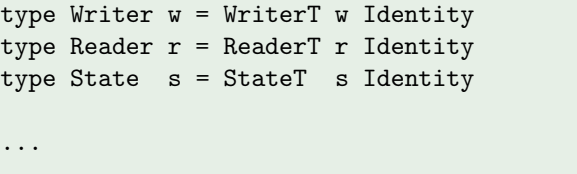

- Если нам нужна функциональность Except и State, то есть наша монада должна быть представителем MonadError и MonadState.
- Должны ли мы применять трансформер StateT к монаде Except или трансформер ErrorT к монаде State?
- Решение зависит от того, какой в точности семантики мы ожидаем от комбинированной монады.

 $QQ$ 

- <span id="page-38-0"></span>Применение StateT к монаде Except даёт функцию трансформирования типа s -> Either e (a, s).
- Применение ExceptT к монаде State даёт функцию трансформирования типа s -> (Either e a, s).
- Порядок зависит от той роли, которую ошибка играет в вычислениях.
- Если ошибка обозначает, что состояние не может быть вычислено, то нам следует применять StateT к Except.
- Если ошибка обозначает, что значениене не может быть вычислено, но состояние при этом не «портится», то нам следует применять ExceptT к State.

つくへ